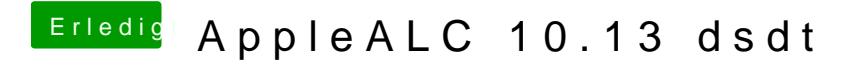

Beitrag von al6042 vom 17. Oktober 2017, 23:20

Poste doch bitte mal deine Defaults.plist